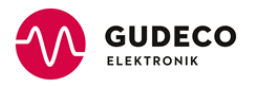

# **Einrichtung und Parametrierung der API-Schnittstelle Interessent**

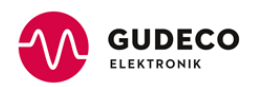

#### Inhalt

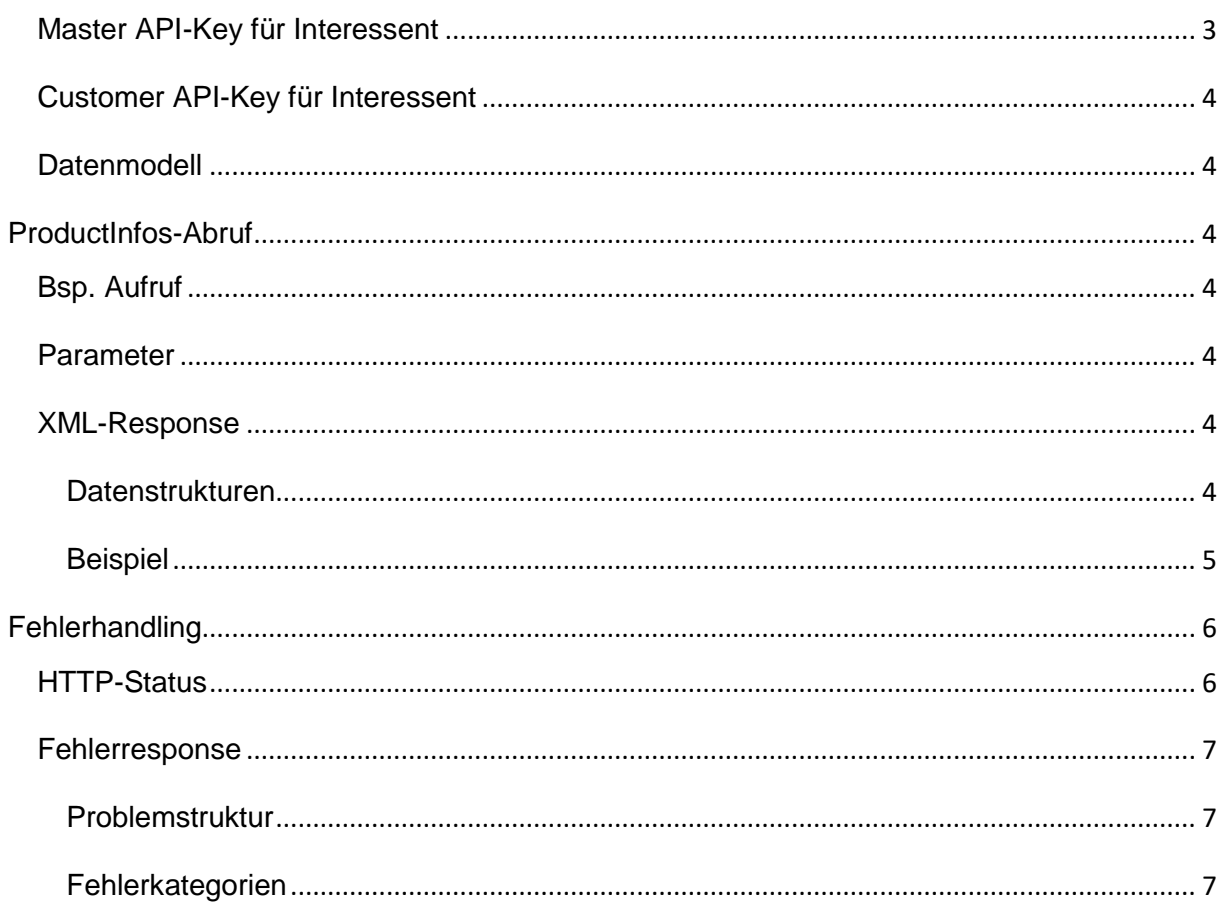

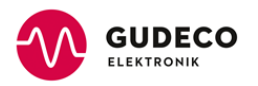

#### Allgemeines

Die e.bootis-ERPII Productinfo-API stellt einen REST-Webservice für die Suche und den Abruf von Produktinformationen aus dem Portfolio von Gudeco dar.

Der Aufruf erfolgt mit URL-Query-Syntax per HTTP-GET. Die Response erfolgt als XML-Datenstruktur.

Als Protokoll wird HTTPS verwendet.

Als Zeichencodierung wird in der Response ausschließlich UTF-8 unterstützt. Für die Aufrufparameter gelten die gängigen Regeln für URL Querykodierung.

Es gibt derzeit lediglich eine einzige Methode, die einen nach Herstellerartikelnummer gefilterten Abruf von Produkt Informationen ermöglicht.

Bei jeder Abfrage ist die Übermittlung von zwei unterschiedlichen Typen API-Keys erforderlich. Diese können Sie bei Ihrem Gudeco Ansprechpartner erfragen.

### <span id="page-2-0"></span>*Master API-Key für Interessent*

Dient zur allgemeinen Authentifizierung des aufrufenden Clients. Es gibt technisch zwei Möglichkeiten diesen zu übertragen.

1. Per HTTP-Header *X-API-KEY.* Dies ist aus sicherheitstechnischen Aspekten der präferierte Weg.

Bsp:

GET /openCrossAPI/ERPII/ProductInfos / HTTP/1.1 Host: host1.domain.de

… X-API-KEY: \_Ab12Cd34

2. Per URL-Query-Parameter *api\_key.* Hiervon wird abgeraten, da dann ihr individueller Zugriffsschlüssel auch bei TLS Verschlüsselung sichtbar in Serverprotokollen erscheinen kann.

Beispiel:

https://host1.domain.de/openCrossAPI/ERPII/Api/ProductInfos?api\_key=\_Ab12Cd34 &customerAPIKey=Ef56Gh78 &articleSearchPattern=12345

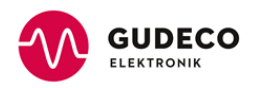

## <span id="page-3-0"></span>*Customer API-Key für Interessent*

Dient zur Identifizierung eines spezifischen Partners von Gudeco. Dieser kann nur per URL-Query-Parameter *customerAPIKey* (Ef56Gh78) übertragen werden.

Bsp.:

https://host1.domain.de/openCrossAPI/ERPII/Api/ProductInfos?customerAPIKey=\_Ab12Cd34...

#### <span id="page-3-1"></span>*Datenmodell*

Als Trägerformat für die Rückgabe wird XML verwendet. Die entsprechenden Datentypen (z.B. Dezimalwerte und boolesche Kennzeichen) werden jeweils W3C-XML-schemakonform formatiert.

### <span id="page-3-2"></span>**ProductInfos-Abruf**

Die Methode *ProductInfos* sucht in der Gudeco-Datenbank nach Produkten über eine Herstellerartikelnummer.

# <span id="page-3-3"></span>*Bsp. Aufruf*

https://host1.domain.de/openCrossAPI/ERPII/Api/ProductInfos?api\_key=\_Ab12Cd34 &customerAPIKey=Ef56Gh78 &articleSearchPattern=12345

### <span id="page-3-4"></span>*Parameter*

- **› api\_key** Master-API-Key (Verwendung nicht empfohlen, s.o.)
- **› customerAPIKey** Kunden-API-Key (Pflicht)
- **› articleSearchPattern** Produktsuchbegriff/Herstellerlieferantennummer (Plicht, Wildcard \* zulässig)

#### <span id="page-3-5"></span>*XML-Response*

#### <span id="page-3-6"></span>**Datenstrukturen**

#### **ProductInfo**

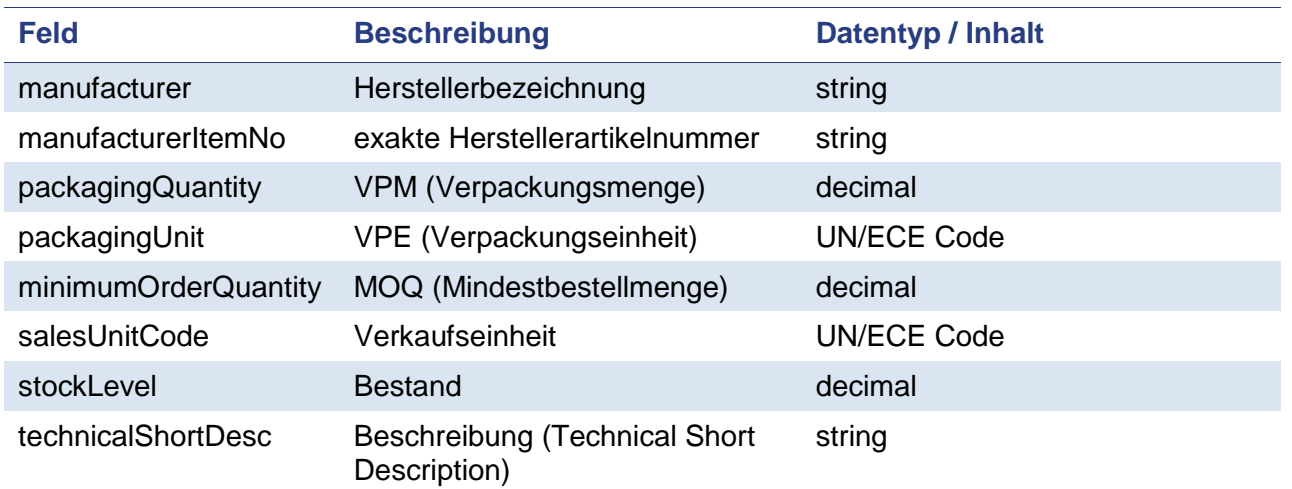

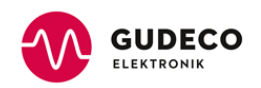

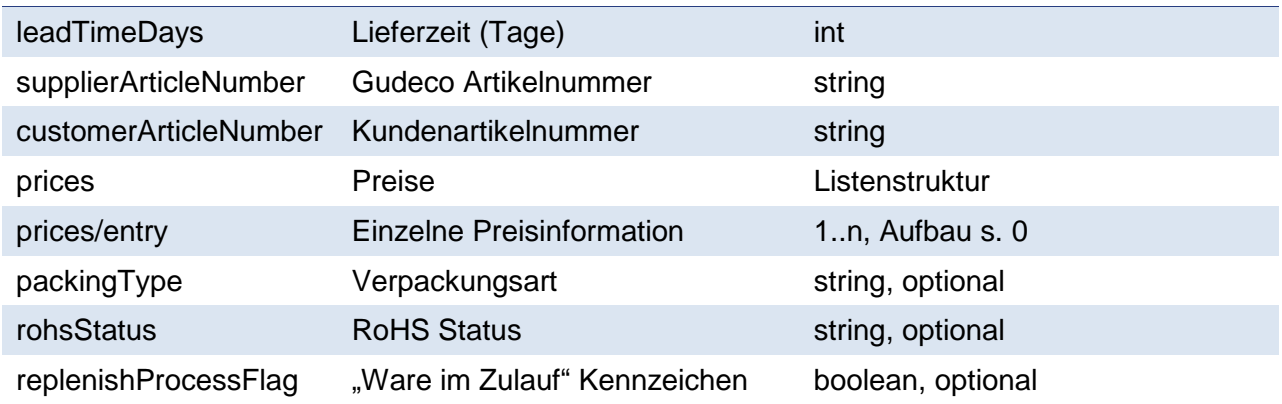

#### <span id="page-4-1"></span>**Price**

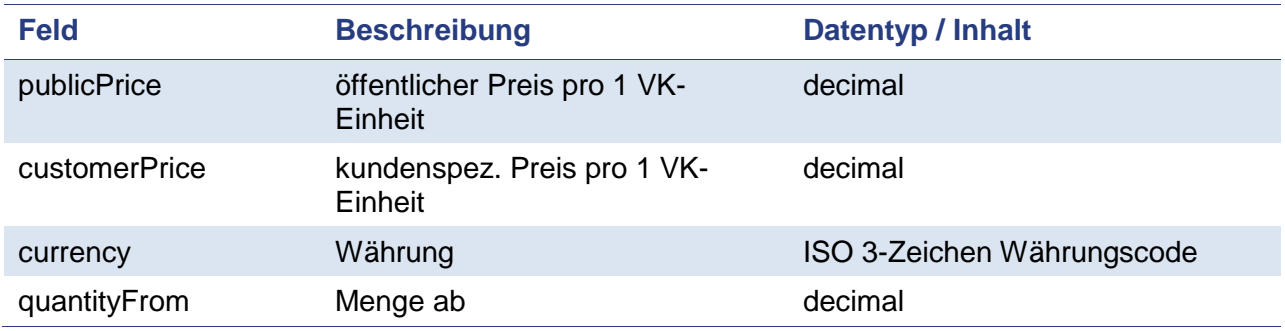

### <span id="page-4-0"></span>**Beispiel**

<productInfos>

<productInfo>

<manufacturer>Mustermann</manufacturer>

<manufacturerItemNo>API12345</manufacturerItemNo>

<packagingQuantity>4000</packagingQuantity>

<packagingUnit>C62</packagingUnit>

<minimumOrderQuantity>4000</minimumOrderQuantity>

<salesUnitCode>C62</salesUnitCode>

<stockLevel>20000</stockLevel>

<technicalShortDesc>SMD-Chip-Res. …</technicalShortDesc>

<leadTimeDays>14</leadTimeDays>

<supplierArticleNumber> 11.22.33 </supplierArticleNumber>

<customerArticleNumber>ABCD</customerArticleNumber>

<prices>

#### <entry>

<publicPrice>9.999</publicPrice>

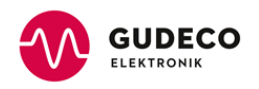

<customerPrice>9.999</publicPrice>

<currency>EUR<currency>

<quantityFrom>1<quantityFrom>

</entry>

<entry>

<publicPrice>9.999</publicPrice>

<customerPrice>9.999</publicPrice>

<currency>EUR<currency>

<quantityFrom>40000<quantityFrom>

</entry>

…

</prices>

<packingType>Pack XY</packingType>

<rohsStatus>RoHS konform<rohsStatus>

<replenishProcessFlag>1<replenishProcessFlag>

</productInfo>

…

</productInfos>

### <span id="page-5-0"></span>**Fehlerhandling**

Potenziell ist mit folgenden Fehlermeldungen aus der API zu rechnen. Daneben können natürlich alle üblichen infrastrukturellen HTTP Statuscodes auftreten, wenn die API insgesamt nicht erreichbar ist.

#### <span id="page-5-1"></span>*HTTP-Status*

- **›** 401 UNAUTHORIZED
	- › Es wurde kein Master API-Key übertragen
	- › Der Master API-Key wurde falsch übertragen (z.B. falscher Header / Parameter)
- **›** 403 FORBIDDEN
	- › Es wurde ein ungültiger Master API-Key übertragen
	- › Der Master API-Key wurde noch nicht korrekt konfiguriert
- **›** 404 NOT FOUND
	- › Für die aufgerufene Ressource ist kein Webservice-Endpoint verfügbar
	- › Die aufgerufene Ressource ist nicht verfügbar
- **›** 500 INTERNAL SERVER ERROR

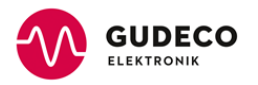

- › Laufzeitfehler im ERP System
- › Konfigurationsfehler der Webservicekomponente

#### <span id="page-6-0"></span>*Fehlerresponse*

Es wird ggf. zusätzlich ein XML-Fehlerobjekt, angelehnt an den IETF Standardvorschlag RFC7807 (Problem Details for HTTP APIs), Anhang A erzeugt und als Inhalt der Response übertragen.

#### <span id="page-6-1"></span>**Problemstruktur**

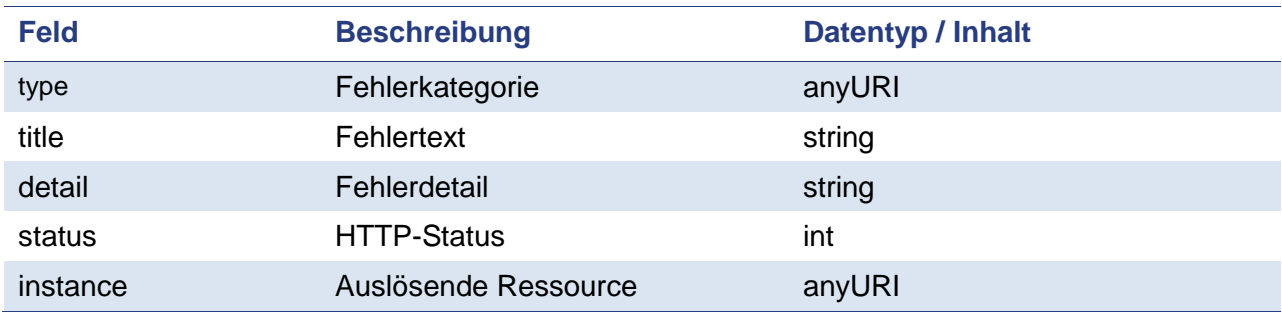

#### Bsp.:

<problem>

<type>http://host1.domain.de/ ERPII/OpenCrossAPI/exceptions/client-request</type>

<title> requested ressource not available</title>

```
<status>404</status>
```
<span id="page-6-2"></span></problem>

#### **Fehlerkategorien**

- **›** http:// host1.domain.de / ERPII/OpenCrossAPI/exceptions/client-request Bei 400er Status.
- **›** http:// host1.domain.de /ERPII/OpenCrossAPI/exceptions/service-invocation Bei Laufzeitfehlern während der Ausführung der Webservicemethode.
- **›** http:// host1.domain.de /ERPII/OpenCrossAPI/exceptions/service-invocation